## **DISEÑO POR NÚMEROS1**

Diseño por Números (*Design by Numbers*) es una herramienta de diseño para generar gráficas por computadora. Las imágenes se pueden generar dando una serie de comandos al programa.

Estudia cuidadosamente los siguientes ejemplos de comandos y las gráficas antes de responder las preguntas.

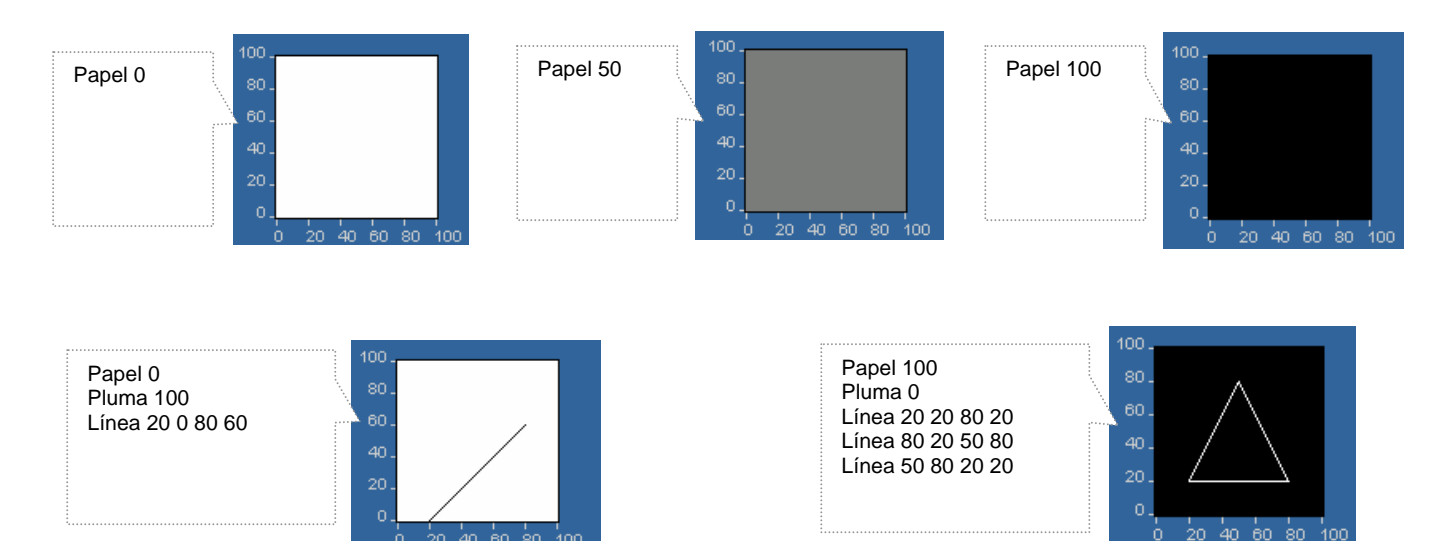

## **Pregunta 40: DISEÑO POR NÚMEROS** *X412Q01*

¿Cuál (cuáles) de los siguientes comandos se usó(usaron) para generar la gráfica que se muestra abajo?

- A Papel 0
- B Papel 20
- C Papel 50
- D Papel 75

l

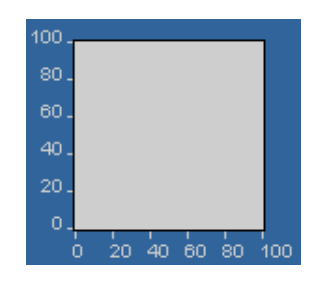

<sup>1</sup> Diseño por Números (*Design by Numbers*) fue desarrollado por el Grupo de Estética y Computación (*Aesthetics and Computation Group* ) de MIT Media Laboratory, Copyright 1999, Instituto Tecnológico de Massachusetts (MIT). El programa se puede obtener en http://dbn.media.mit.edu.

## **Pregunta 41: DISEÑO POR NÚMEROS** *X412Q02*

¿Cuál grupo de comandos se usó para generar la gráfica que se muestra abajo? Escoge una de las siguientes opciones.

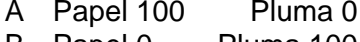

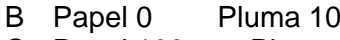

Línea 80 20 80 60 0 **Línea 80 20 60 80** C Papel 100 Pluma 0 Línea 20 80 80 60 D Papel 0 Pluma 100 Línea 20 80 80 60

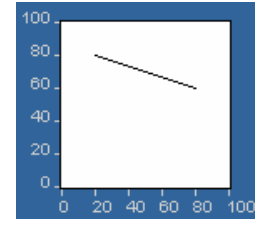

## **Pregunta 42: DISEÑO POR NÚMEROS** *X412Q03 - 0129*

El procedimiento de abajo muestra un ejemplo del comando "Repetir".

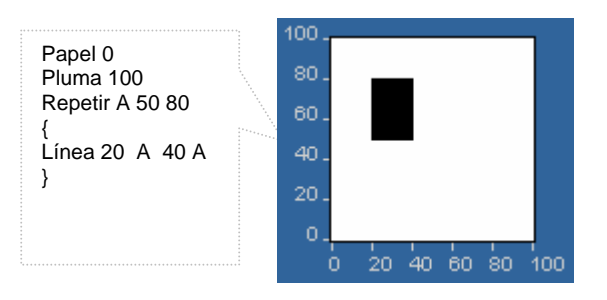

Escribe los comandos que generen la siguiente gráfica:

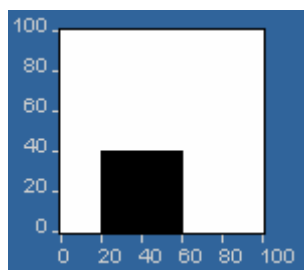

El comando "Repetir A 50 80" hace que el programa repita las acciones entre corchetes { }, para valores sucesivos de

A, desde A=50 hasta A=80.